## **Anschlussübernahme eines NetCologne-Vertrags im Erbfall**

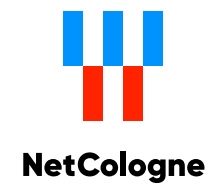

## Bitte in Druckbuchstaben ausfüllen.

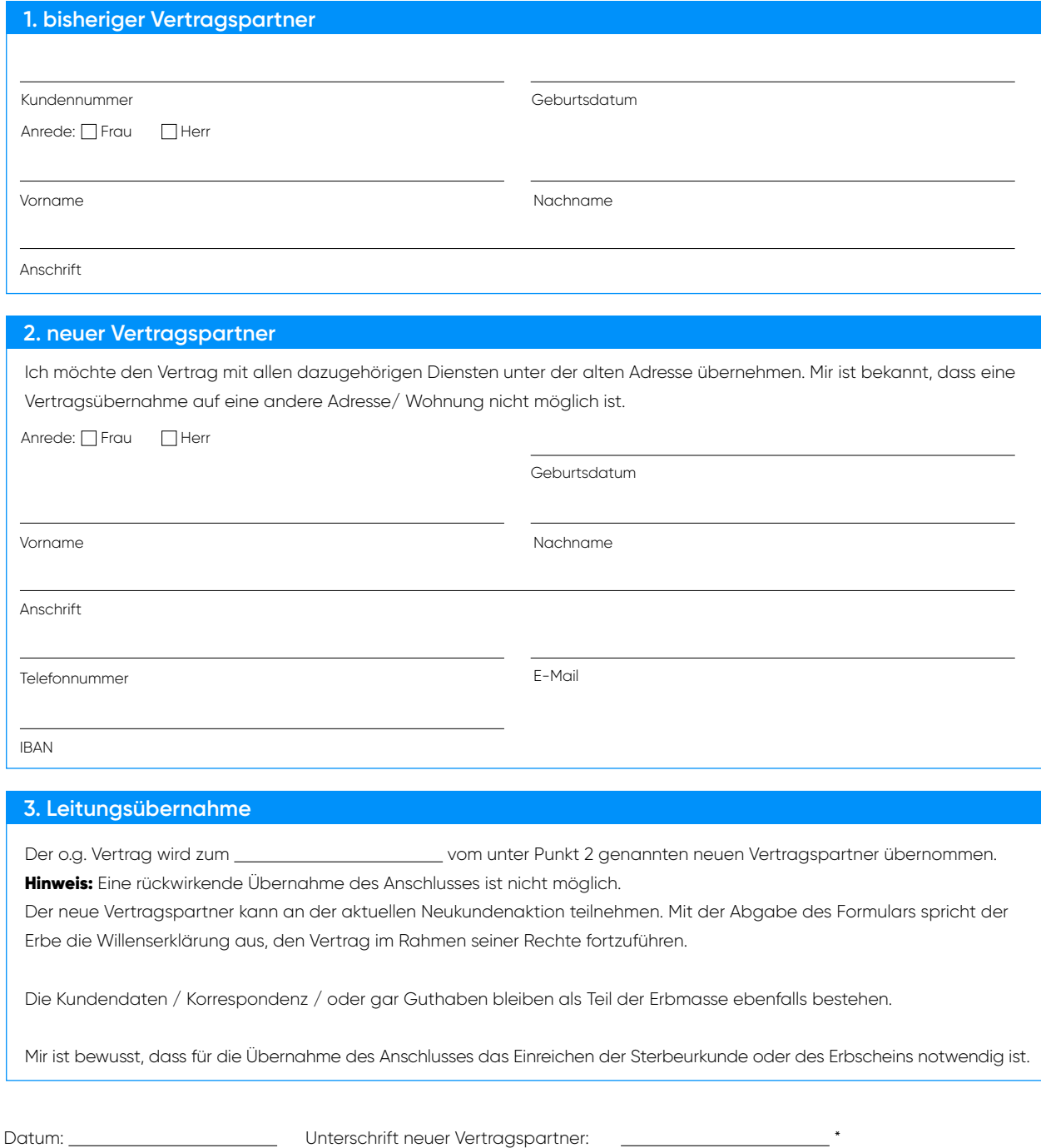

\*Die Vertragsübernahme wird mit Bestätigung durch die NetCologne gültig. Weitere Informationen findest du Online unter: [netcologne.de/anschlussuebernahme](http://netcologne.de/anschlussuebernahme)